## DW-MAX Password Setup Locally

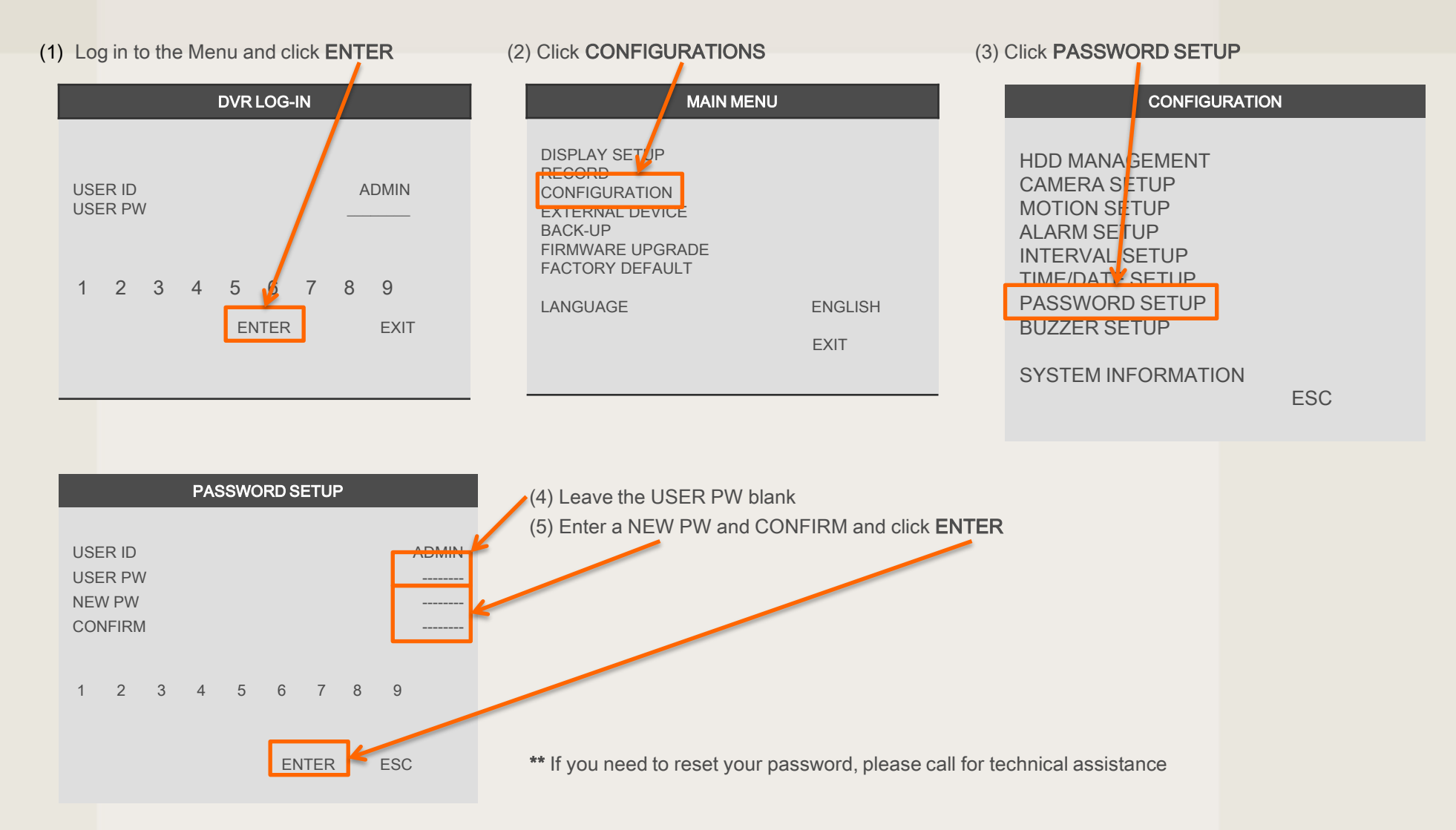

If you need technical assistant please Call:866-446-3516 option#2